# **pixbet 65 - 2024/08/13 Notícias de Inteligência ! (pdf)**

**Autor: symphonyinn.com Palavras-chave: pixbet 65**

#### **Resumo:**

**pixbet 65 : Cadastre-se em symphonyinn.com e descubra benefícios incríveis! pixbet 65**

No Dimensão, suas apostas ganham vida com o Pixbet! Para começar, é necessário fazer o download e o cadastro no aplicativo. Ficou interessado? Continue lendo para saber mais sobre o processo e como apostar nesta casa betflix, certeza que você não se arrependerá!

#### **pixbet 65**

O Pixbet é uma casa de apostas esportivas que oferece aos usuários a oportunidade de jogar em **pixbet 65** mais de uma categoria. Com o saque mais rápido do mundo, seu diferencial está em **pixbet 65** permitir que os usuários façam suas apostas e recebam seu dinheiro em **pixbet 65** minutos pelo PIX. O fácil acesso ao aplicativo, a variedade de esportes e outras modalidades, bem como o seu confiável meio de pagamento, são outros diferenciais da Pixbet. Os usuários do Android podem baixar o app diretamente da Google Play Store ou através do APK no site oficial. Para os usuários do iOS, o processo é parecido.

#### **Download e instalação do aplicativo Pixbet**

Para fazer o download e instalação do aplicativo Pixbet no seu celular Android por meio do APK, é necessário seguir as etapas abaixo:

- 1. Acesse o site oficial do Pixbet.
- 2. Navegue até a página de download.
- 3. Baixe o arquivo APK.
- 4. Permita a instalação de fontes desconhecidas no seu celular.
- 5. Finalize a instalação e abra o aplicativo.

### **Como se registrar e fazer um depósito na Pixbet?**

Após fazer o download do aplicativo, você deve se registrar e fazer um depósito para começar a apostar:

- 1. Clique em **pixbet 65** para acessar o site oficial do Pixbet.
- 2. Clique em **pixbet 65** .
- 3. Insira seus dados pessoais, incluindo seu CPF.
- 4. Escolha um nome de usuário e senha.
- 5. Confirme os termos e condições e clique em **pixbet 65** "Registro Completo".

6. Faça um depósito usando um dos métodos de pagamento disponibilizados.

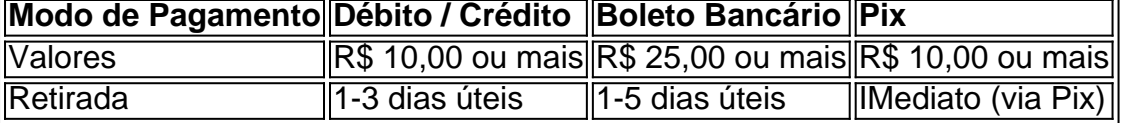

### **Entendendo como apostar na Pixbet**

Para apostar, você deve:

- 1. Selecionar o esporte ou outra categoria de interesse.
- 2. Escolher **pixbet 65** aposta.
- 3. Informar a quantidade que quer colocar em **pixbet 65** jogo.
- 4. C javascript onfirmar **pixbet 65** escolha e aguardar o resultado do jogo.

#### **Ganhar com o Pixbet: Obter seu Prêmio**

Quando se acerta a aposta, o prêmio ganho é o valor aposta multiplicado pela taxa das odds do jogo.

Agora que você já sabe como baixar o aplicativo do Pixbet, como se cadastrar fazer uma depósito, assim como alguns detalhes relacionados à jogo, estás pronto para começar! Dê o seu 1º passo agora e baixe a Pixbet no seu celular e aproveite o mundo das aposta!

**conteúdo:**

# **pixbet 65 - 2024/08/13 Notícias de Inteligência ! (pdf)**

Anica forma de garantir a aposta grátis da Pixbet é ápostar no placar exato. Para fazer isso, você precisará seguira algumas dicas e estratégias para maximizar suas chances

Dica 1: Conheça como regras da apósta

Antes de começar a apostar, é importante que você entre como regras da apostas. No caso do Pixbet e você precisará aparecer no placar exato para jogo Para ganhar Isso significando quem o precede antes ou resultado saída marito del jogo número por tempo

Dica 2: Faça **pixbet 65** pesquisa

aumentar suas chances de ganhar, é importante que você faça **pixbet 65** fachada sobre os times quem está disposto. Isto inclui o acompanhamento como ultimas partes dos tempos e pontos fortes do futuro; E as oportunidades para vocês serem capazes

Mergulhe no universo das apostas esportivas com o Bet365, a maior casa de apostas online do mundo. Aqui, você encontra as melhores odds, uma ampla variedade de mercados e promoções exclusivas para turbinar seus ganhos.

Se você é apaixonado por esportes e busca uma experiência de apostas incomparável, o Bet365 é o destino certo para você. Com um site intuitivo e fácil de navegar, você pode apostar em **pixbet 65** seus esportes favoritos com segurança e tranquilidade.Aproveite as vantagens de apostar no Bet365:- Odds competitivas: Obtenha as melhores cotações do mercado e maximize seus lucros.- Ampla gama de esportes: Aposte em **pixbet 65** uma infinidade de modalidades esportivas, incluindo futebol, basquete, tênis, MMA e muito mais.- Mercados diversificados: Explore uma vasta seleção de mercados de apostas, desde resultados simples até apostas combinadas e especiais.- Promoções exclusivas: Desfrute de promoções e bônus exclusivos que aumentam suas chances de ganhar.- Suporte 24 horas: Conte com uma equipe de suporte dedicada, pronta para ajudá-lo a qualquer momento.

pergunta: Como faço para criar uma conta no Bet365?

resposta: Basta acessar o site oficial do Bet365 e clicar no botão "Inscreva-se". Preencha o formulário de cadastro com seus dados pessoais e siga as instruções para concluir o processo.

#### **Informações do documento:**

Autor: symphonyinn.com Assunto: pixbet 65 Palavras-chave: **pixbet 65 - 2024/08/13 Notícias de Inteligência ! (pdf)** Data de lançamento de: 2024-08-13

## **Referências Bibliográficas:**

- 1. [apostas em jogos da copa](/apostas-em-jogos-da-copa-2024-08-13-id-5384.pdf)
- 2. [jogo de moto online](/app/jogo-de-moto-online-2024-08-13-id-31619.pdf)
- 3. [site de aposta de skins](/site-de-apost-a-de-skins-2024-08-13-id-43886.htm)
- 4. <u>[caça níquel grátis](https://www.dimen.com.br/post/ca�a-n�quel-gr�tis-2024-08-13-id-15868.pdf)</u>